#### <https://godoc.org/github.com/gogf/gf/net/ghttp#Response>

Response//Response

**-**

- 1. WriteTpl\*
- 2. ParseTpl\*

RequestContextContext

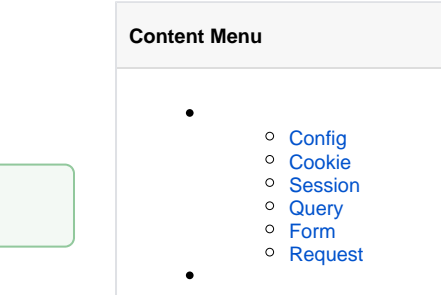

# <span id="page-0-0"></span>Config

config.toml

 $\{$  {  $\{$  . Config. } }

#### <span id="page-0-1"></span>Cookie

Cookie

{{.Cookie.}}

## <span id="page-0-2"></span>Session

Session

 $\{\{\, . \, \texttt{Session.}\,\} \}$ 

## <span id="page-0-3"></span>Query

Query String

{{.Query.}}

### <span id="page-0-4"></span>Form

 $\{ \}$ . Form.  $\}$ 

## <span id="page-0-5"></span>Request

{{.Request.}}

package main

```
import (
    "github.com/gogf/gf/frame/g"
    "github.com/gogf/gf/net/ghttp"
)
func main() {
 s := g.Server()
 s.BindHandler("/", func(r *ghttp.Request){
 r.Cookie.Set("theme", "default")
 r.Session.Set("name", "john")
 content :=`Config:{{.Config.redis.cache}}, Cookie:{{.Cookie.theme}}, 
Session:{{.Session.name}}, Query:{{.Query.name}}`
 r.Response.WriteTplContent(content, nil)
 })
 s.SetPort(8199)
    s.Run()
}
config.toml
# Redis
[redis]
   disk = 127.0.0.1:6379.0"cache = "127.0.0.1:6379.1"
```
<http://127.0.0.1:8199/?name=john>

Config:127.0.0.1:6379,1, Cookie:default, Session:john, Query:john